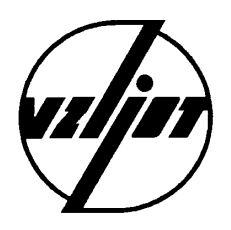

# **ПРОТОКОЛЫ ОБМЕНА ПРИБОРОВ ФИРМЫ «ВЗЛЕТ»**

Руководство пользователя

Часть II

Россия Санкт-Петербург 2004

# **Описание функций обмена информацией с приборами «Взлет ТСР» и «MT200DS»**

## **Общие обозначения:**

**[]** – параметр для сети RS-485 **NodeAddr** – адрес в сети RS-485 **Length** – длина посылки в байтах, не считая **NodeAddr ChSum** – контрольная сумма **Byte#, Byte** – один байт **ASCII-String** – строка символов стандарта ASCII в кодировке 866 Символ разделителя в строках, представляющих числа с плавающей запятой – десятичная точка

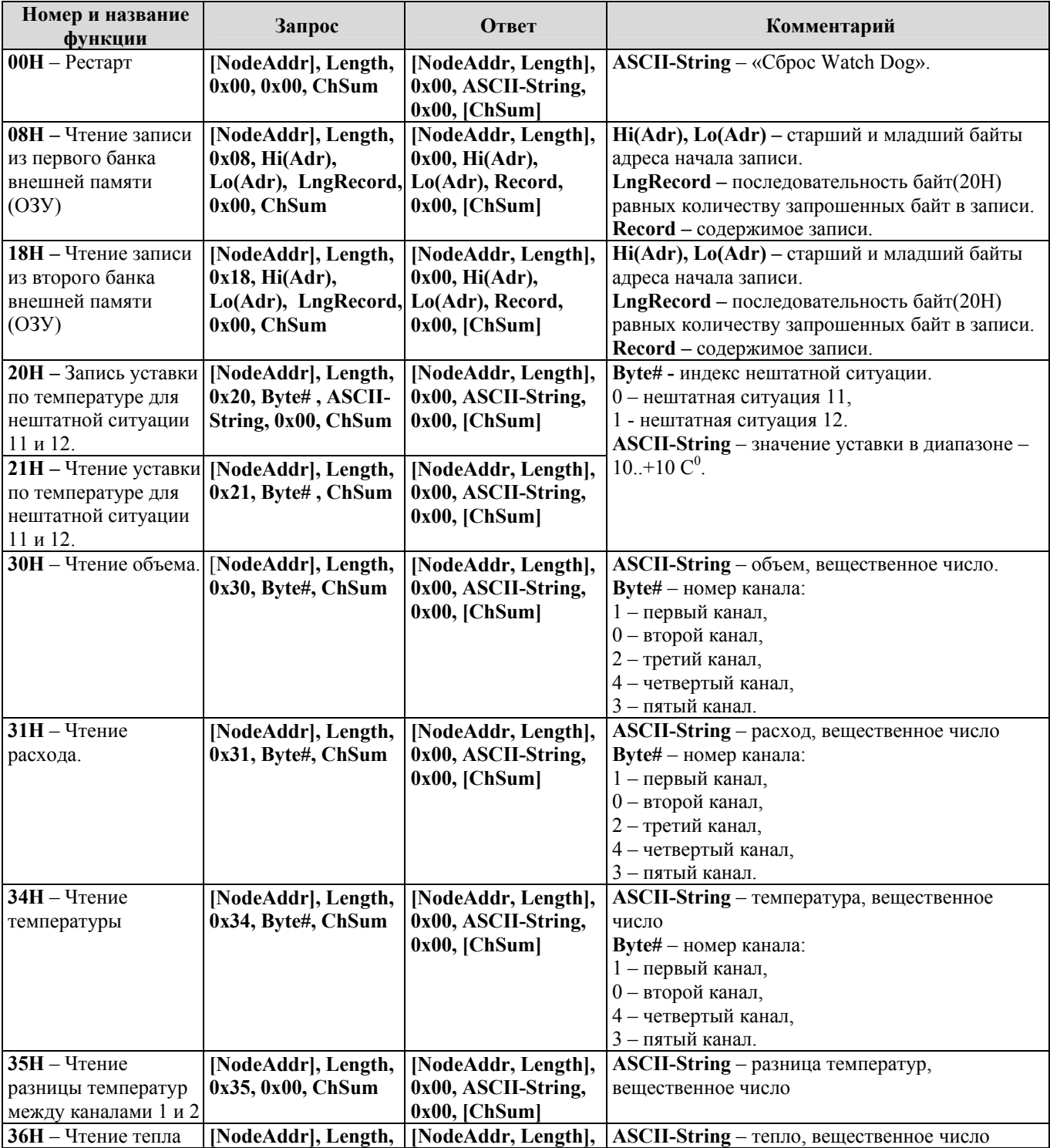

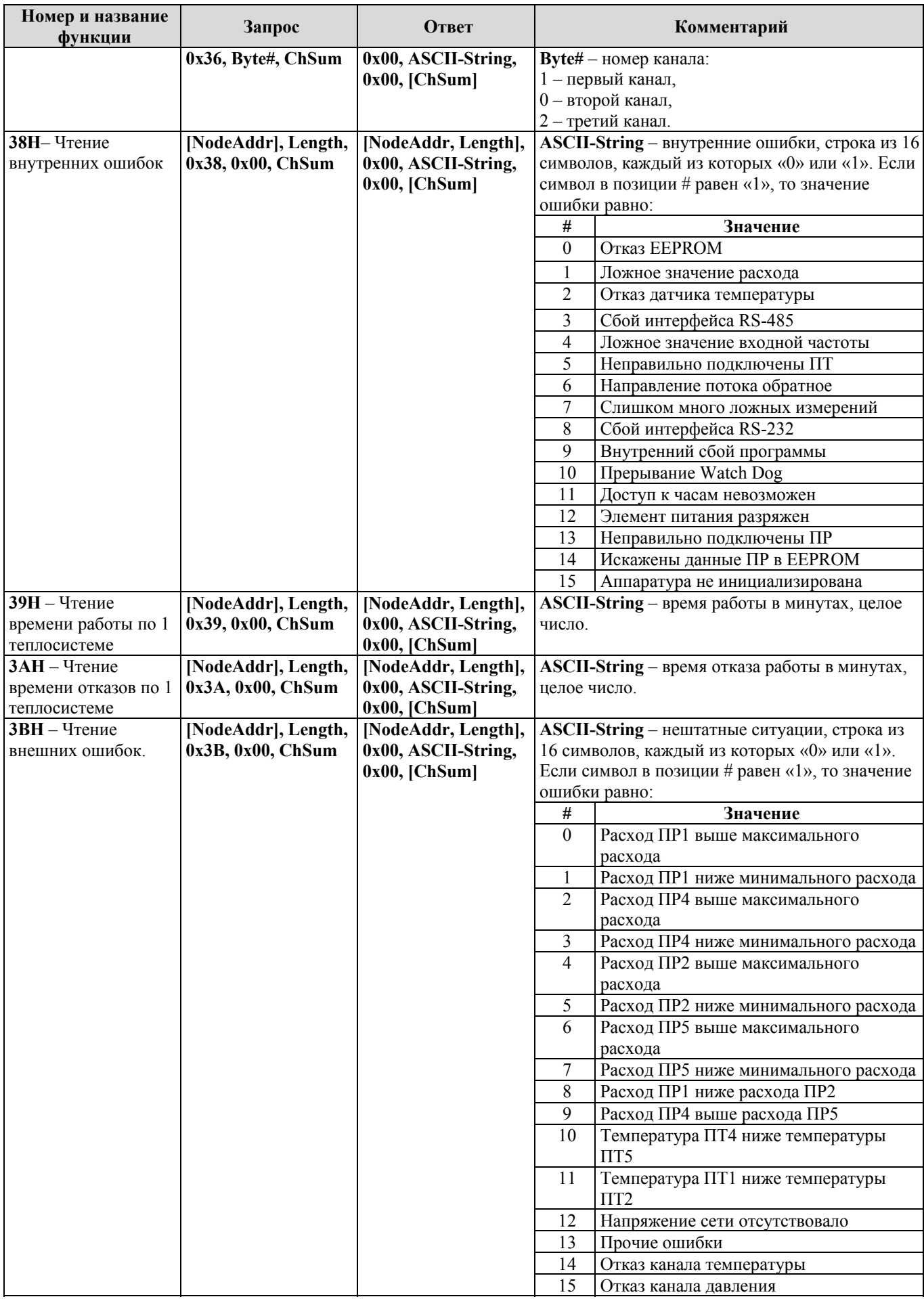

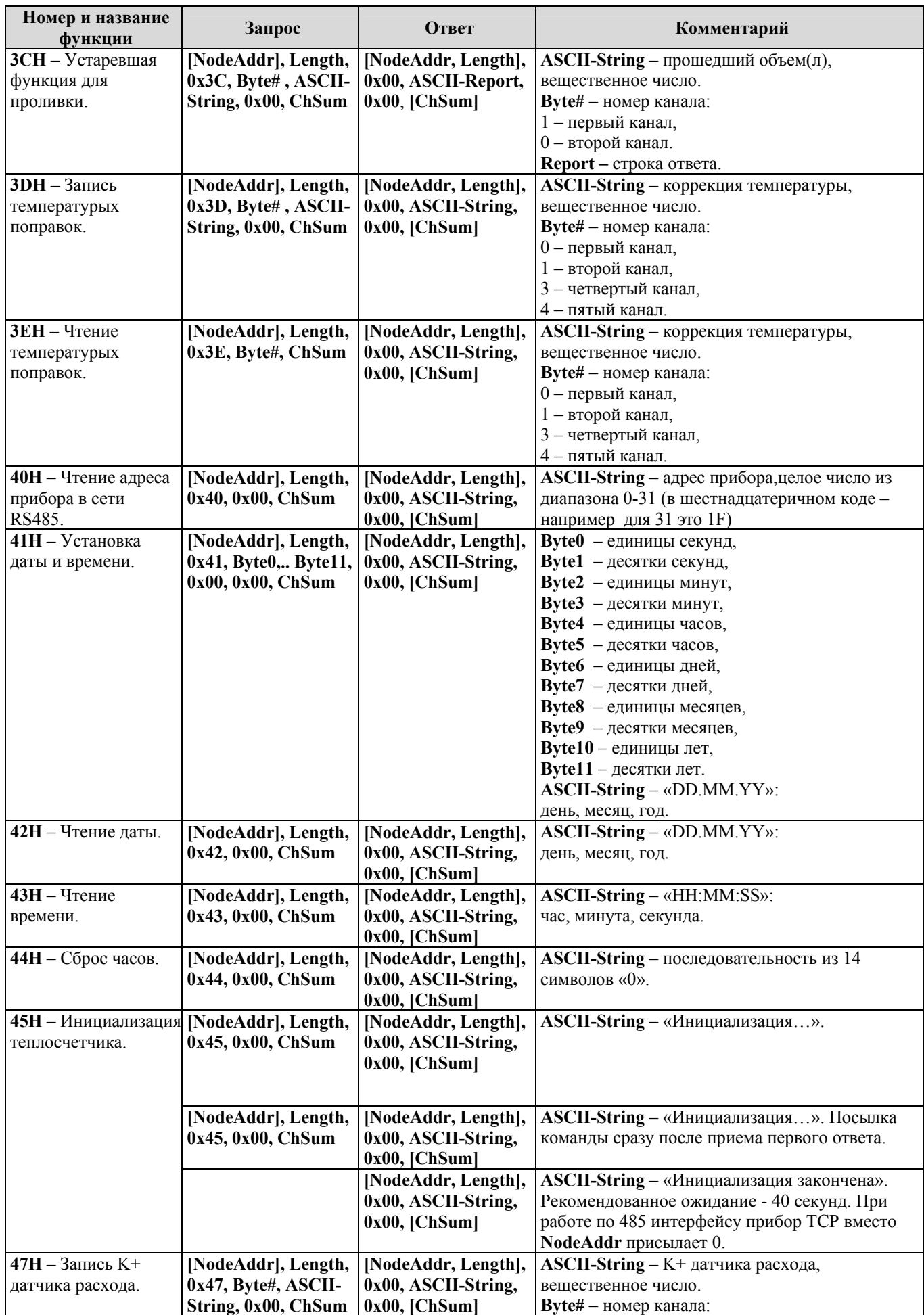

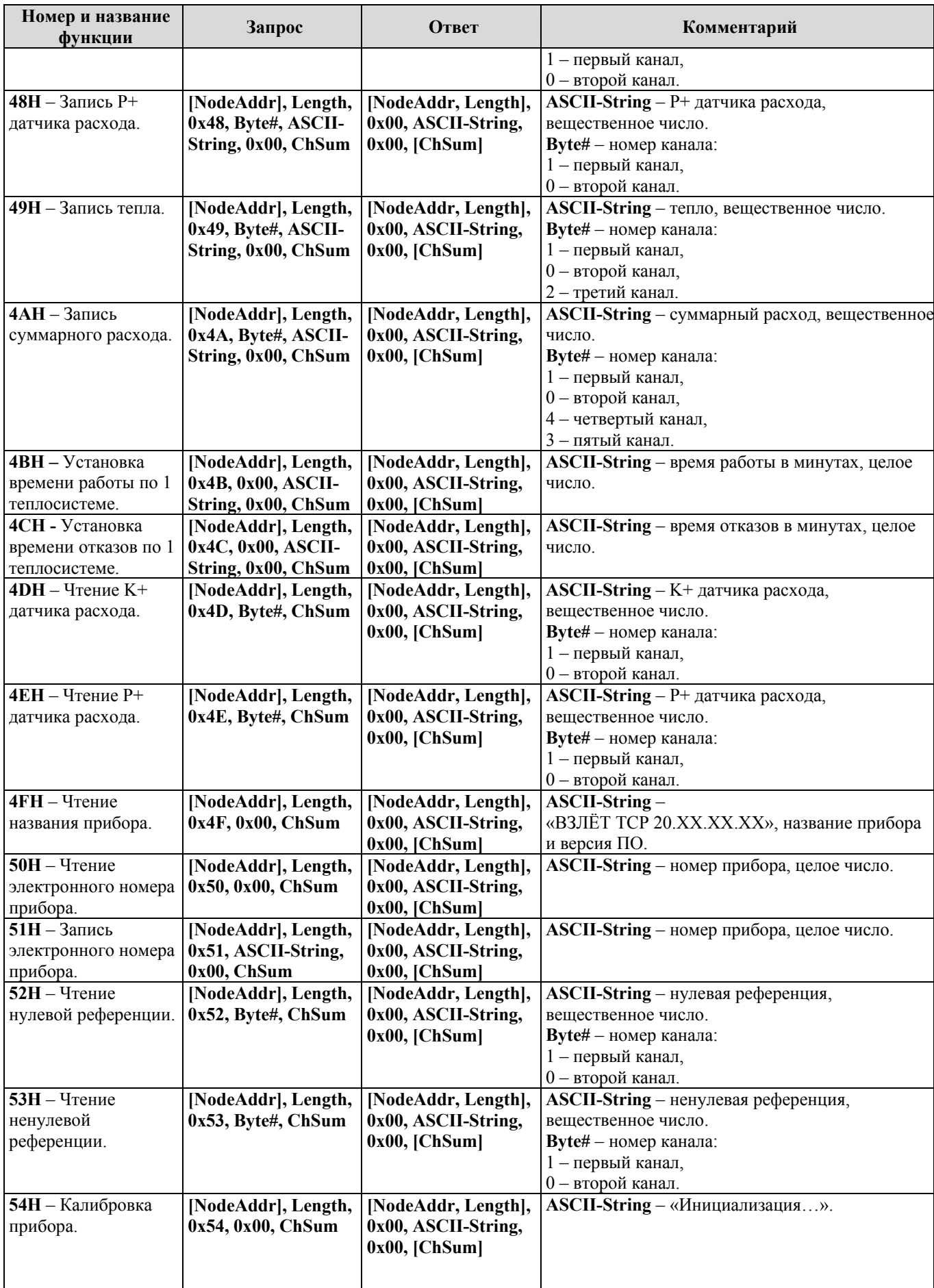

![](_page_5_Picture_857.jpeg)

![](_page_6_Picture_690.jpeg)

![](_page_7_Picture_740.jpeg)

![](_page_8_Picture_653.jpeg)

![](_page_9_Picture_731.jpeg)

![](_page_10_Picture_728.jpeg)

![](_page_11_Picture_447.jpeg)

![](_page_12_Picture_550.jpeg)

![](_page_13_Picture_605.jpeg)

![](_page_14_Picture_537.jpeg)

![](_page_15_Picture_506.jpeg)

Числовой ряд для диаметров: Первый - 10, второй - 17, третий - 20, четвертый - 40, пятый - 80, шестой - 150, седьмой - 300.

Формула вычисления максимального расхода:

 $Qv(M3/q) = 0.00283 * \text{Диаметр (мм)}^2$ \*Скорость потока(м/с);

 $Qv(\pi/mm) = 0.0472*$ Диаметр(мм)<sup>2</sup>\*Скорость потока(м/с).

**ВНИМАНИЕ!** Зачастую ответ прибора при запросе на запись не соответствует реально записанному значению. Поэтому рекомендуется каждую операцию записи проверять соответсвующей операцией чтения.

## **Структура архива теплосчетчика-регистратора "Взлет ТСР"**

### **Общие положения**

Архив теплосчетчика-регистратора Взлет ТСР представляет собой структурированный массив записей, расположенных в энергонезависимой памяти объемом 128 Кб. Логически архив разбит на две части:

- основной
- и дополнительный.

Каждая часть в свою очередь состоит из 3 типов массивов:

- часовых
- суточных
- месячных.

Обобщенная структура архива показана на рис.1.

![](_page_15_Figure_16.jpeg)

**Рисунок 1 Обобщенная структура архива теплосчетчика-регистратора Взлет ТСР**

## **Структура записей**

Каждая запись – это последовательность полей, имеющая один и тот же размер (в байтах) в соответствующем массиве записей. Записи в основном и дополнительном архивах, находящиеся по одному и тому же логическому адресу, обладают одним и тем же размером, но структуры у них различны. Размеры записей приведены в таблице 1:

**Таблица 1** 

![](_page_16_Picture_654.jpeg)

Каждый массив состоит из различного количества записей. Размеры (в записях) массивов приведены в таблице 2:

**Таблица 2** 

![](_page_16_Picture_655.jpeg)

Массив имеет циклическую структуру и заполняется последовательно, начиная с начального адреса. При переполнении массива следующая запись записывается на место самой старой записи. Запись часового массива основного архива состоит из следующих полей:

**Таблица 3** 

![](_page_16_Picture_656.jpeg)

![](_page_17_Picture_724.jpeg)

Слово состояния содержит номера кодов, которые дают точную информацию о характере неисправности. Каждый из информационных кодов имеет свой номер, и, при возникновении неисправности, в слово состояния записывается соответствующий номер. Если работа теплосчетчика нарушается дважды, то номер первого информационного кода логически прибавляется к значению второго кода и записывается в слово состояния. Информационные коды имеют следующие значения:

#### **Таблица 4**

![](_page_17_Picture_725.jpeg)

Запись часового массива дополнительного архива состоит из следующих полей:

#### **Таблица 5**

![](_page_17_Picture_726.jpeg)

![](_page_18_Picture_630.jpeg)

Счетчики времени несут следующую информацию:

#### **Таблица 6**

![](_page_18_Picture_631.jpeg)

Записи для суточного и месячного массивов по расположению полей совпадают между собой и отличаются от часовых записей только отсутствием поля " Слово состояния " со смещением 0х24. Соответственно, на два байта уменьшается смещение поля "Аварийное время".

## **Адресация записей**

#### **Для доступа к записям архива используются две функции:**

- 0х08 возвращает запись основного архива

- 0х18 возвращает запись дополнительного архива.

Тело запросов имеет следующий формат:

#### **{[NodeAddress],Length, Code, Hi(Adr), Lo(Adr), Pattern, 0x00, 0x00, CkSum}**

#### **{[NodeAddress],Length, Code, Hi(Adr), Lo(Adr), Pattern, 0x00, 0x00, CkSum}**

**NodeAddress –** сетевой адрес прибора (отсутствует при связи по RS232); **Length –** длина запроса; **Code** – номер функции; **Hi(Adr) –** старший байт 16-битного адреса записи; **Lo(Adr) –** младший байт 16-битного адреса записи; **Pattern** – последовательность байт 0х20, равных длине записи; **CkSum –** контрольная сумма запроса.

#### **Контрольная сумма вычисляется по следующей формуле:**

**CkSum** = not(1byte xor 2byte xor ... xor lastbyte) + 1

где

not – побитное дополнение до 1;

xor – побитная сумма по модулю 2.

Тело ответов имеет следующий формат:

#### **{[NodeAddress], 0x00, Hi(Adr), Lo(Adr), Record}**

**Record –** запрашиваемая запись.

Адрес записи вычисляется по формуле:

**Adr** = **StartAdr** + ((**AbsDay** ·24 + H) mod **ArchiveSize**) · **RecordSize AbsDay** =  $(Y - 1) \cdot 365 + ((Y - 1) \text{ div } 4) + \text{DayInYear}$  **DayInYear = Days[**M-1**] +** D + (M>2)**LeapYear LeapYear** = (Y mod 4 = 0)(Y mod 100 != 0) + (Y mod 400 = 0) **Days[] = {0,31,59,90,120,151,181,212,243,273,304,334}** 

где

**ArchiveSize –** размер архива (см. таблицу 2); **RecordSize –** размер записи (см. таблицу 1); **StartAdr –** адрес начала массива записей (см. таблицу 7); H,D,M,Y – час, день, месяц, год записи; mod - возвращает остаток от деления; div –возвращает результат деления нацело.

**Таблица 7** 

![](_page_19_Picture_197.jpeg)

Числа в формате 32-битный IEEE-754 передаются, начиная с младшего байта. Многобайтные целые числа передаются, начиная со старшего байта.

# **Описание функций обмена информацией с приборами «Взлет ТСР» исполнения ТСРВ-010М**

## **Введение**

Как и прибор предыдущего поколения (ТСРВ-010) ТСРВ-010М имеет те же средства информационного обмена – прямой и сетевой интерфейсы. Однако оба интерфейса претерпели существенные изменения.

Прежде всего, при разработке интерфейсов ставилась задача обеспечения возможности независимого и одновременного доступа к внутренним ресурсам прибора. Это - как настроечная информация в базе данных прибора, так и текущая оперативная информация. Независимость обеспечивает параллельный доступ различных пользователей, а одновременность гарантирует работу с единой информацией. При коммерческом учете энергии и энергоресурсов требуется независимая работа нескольких пользователей информации с прибора (учет, диспетчеризация, контроль параметров, настройка, технологическое обслуживание) на что и были направлены усилия при проектировании интерфейсов.

Интерфейс прямого подключения изменился как программно, так и конструктивно. Кроме трех основных цепей стандарта RS232, добавились еще две цепи для управления потоком данных при подключении к прибору модемов для работы по коммутируемым телефонным линиям (RTS и CTS). Все пять цепей гальванически развязаны от внешнего оборудования. Управление потоком реализовано как двунаправленное, но может и не использоваться. При подключении компьютера управление потоком не применяется. Также интерфейс был дополнен средствами передачи некоторых АТ команд модема. Например, сброс и загрузка профиля, управление телефонной линией. Улучшена синхронизация на начало входящего пакета.

Сетевой интерфейс полностью изменился программно, а конструктивно очень незначительно. Конструктивно появилась возможность отключать согласующие резисторы номиналом 1 кОм на выходе передатчика и входе приемника, оставляя их только на концах линии. Хотя по спецификации RS-485 рекомендуется применять терминаторы номиналом 120 Ом, это не является требованием из соображений гибкости. Применение двухпроводных скрученных линий с характеристическим импедансом, существенно отличающимся от номинала согласующих резисторов, может давать ошибки в данных. Программно интерфейс полностью независим от интерфейса прямого подключения и может работать на скорости, отличающейся от скорости прямого интерфейса. Кроме того, появилась **функция ретранслятора протокольных данных**. Входящий поток данных на интерфейсе прямого подключения передается средствам сетевого интерфейса, обеспечивающим преобразование формата кадра символа и формирование сетевого протокольного блока. Далее интерфейс транслирует блок в сеть и ожидает ответной реакции. Полученный ответ в сетевом формате передается его средствам. Полученный блок отправляется на запрос к одному из абонентов на сети в виде ответа на внешние цепи прямого интерфейса. Таким образом, через прямой интерфейс можно обеспечить обмен с любым из абонентов на сети, не вклиниваясь в физическую линию. Это дает быстрое и безопасное подключение к сети с целью сбора накопленных данных из одного места. Кроме того, один модем может обеспечить удаленный опрос сети приборов. Дополнительно введена новая скорость 62500 бит/с для более быстрого обмена по сети.

## **Протокол информационного обмена по цепям RS-232**

Каждый кадр символа состоит из стартового бита, 8 бит данных и одного стопового бита. Между символами допустимый временной промежуток не более 500 мсек. Символы формируют пакет запроса, формат которого приведен ниже:

![](_page_20_Picture_1176.jpeg)

Стартовая преамбула (0х00 0х00) синхронизирует средства интерфейса с началом пакета. Максимальная длина пакета зависит от размера приемного буфера прибора (64 байта). Если пакет превышает размер буфера, пакет отбрасывается. Управляющее поле задает требуемое действие. Поле данных может содержать как символы, так и байты. Контрольная сумма вычисляется по всем байтам пакета. Правило вычисления следующее: суммируются по модулю 2 все байты, начиная с поля длины. Полученное значение дополняется до 256. При обнаружении ошибки в контрольной сумме, выставляется флаг в слове состояния с номером 8. На ошибочный пакет ответ не отправляется.

Ответный пакет передается не менее чем через 10 мсек. Формат приведен ниже:

![](_page_21_Picture_1033.jpeg)

#### **Протокол информационного обмена по цепям RS-485**

Абоненты на сети Взлет связываются с использованием техники master-slave, при которой только одно устройство (ведущий) может инициировать транзакции (запросы). Остальные устройства (ведомые) отвечают запрошенными данными или выполняют требуемое действие.

Ведущий может обращаться к индивидуальным ведомым или инициировать широковещательный запрос ко всем устройствам на сети.

![](_page_21_Picture_1034.jpeg)

Между символами допустимый временной промежуток не более 100 мсек. Если за указанный промежуток времени полное сообщение так и не поступило, прибор отбрасывает полученные байты и переходит к ожиданию начала нового сообщения.

Формат запроса приведен ниже:

![](_page_21_Picture_1035.jpeg)

Поле адреса отмечает начало пакета данных. Поле длины содержит количество байт в сообщении, исключая поле адреса. Максимальная длина пакета зависит от размера приемного буфера прибора (64 байта). Управляющее поле задает требуемое действие. Поле данных может содержать как символы, так и байты. Контрольная сумма вычисляется по всем байтам пакета. Правило вычисления следующее: суммируются по модулю 2 все байты, начиная с поля длины. Полученное значение дополняется до 256. При обнаружении ошибки в контрольной сумме, выставляется флаг в слове состояния с номером 3. На ошибочный пакет ответ не отправляется.

Общий формат ответа приведен ниже:

![](_page_21_Picture_1036.jpeg)

Допустимые адреса ведомых устройств находятся в диапазоне 0…31. Индивидуальные адреса ведомых устройств находятся в диапазоне 1…31. Ведущий запрашивает ведомое устройство, помещая адрес ведомого в поле адреса сообщения. Когда ведомый отправляет ответ, он помещает свой собственный адрес в адресное поле ответа.

Адрес 0 используется как широковещательный адрес, который опознают все ведомые устройства. Ответ на широковещательный запрос не отправляется.

Ответы от ведомого могут отправляться с учетом задержки ответа (диапазон изменения задержки от 0 до 255 мсек с шагом 1 мсек).

## **Удаленный опрос через интерфейс прямого подключения**

Интерфейс прямого подключения предоставляет средства работы через коммутируемую или выделенную телефонную линию в режиме полудуплексного обмена. Переход в режим обмена с использованием модема с АТ-системой команд производится с помощью перемещения переключателя SA1.2 в положение "ON". В этом режиме возможно аппаратное управление потоком данных по цепям RTS и CTS. Включение двунаправленного управления потоком выполняется установкой переключателя SA1.1 в положение "ON".

После включения прибора или его рестарта интерфейс прямого подключения переходит в режим команд. В этом состоянии прибор ожидает прихода ответной строки от модема - CONNECT. Протокольные блоки игнорируются. Пауза между принимаемыми байтами более 20 мсек считается завершением входящего потока байтов. При обнаружении строки CONNECT, интерфейс переходит в режим данных. Теперь могут передаваться протокольные кадры.

В режиме данных производится контроль активности обмена. Если от модема к прибору в течении 60 сек не было передано ни одного кадра, то он переводит модем в режим команд и сам переходит в него. Для этого выдерживается пауза 1.5 сек, далее три подряд идущих символа '+' и пауза 1.5 сек. Затем прибор выдает в модем команду ATH0Z.

22

Режим данных предполагает непрерывное поддержание активности использования коммутируемого соединения. При переходе в режим команд по истечении таймаута прибор будет готов к приему нового входящего вызова не более чем через 60 сек.

## **Опрос сети RS-485 через интерфейс прямого подключения**

К группе приборов ТСРВ-010, ТСРВ-010М, МП-400, объединенных в единую сеть, можно подключиться через интерфейс прямого подключения любого прибора ТСРВ-010М. ТСРВ-010 такой возможностью не обладают (до версии 20.18.04.хх). Принцип трансляции запросов с интерфейса RS-232 в приборную сеть RS-485 реализован на основе инкапсуляции тела сетевого запроса в поле данных запроса прямого интерфейса. Тело сетевого запроса содержит все поля, кроме поля контрольной суммы. При ретрансляции в сеть интерфейсные средства RS-485 дополняют тело до формата полного пакета и передают в сеть. Если запрос не является широковещательным, прибор-ретранслятор ожидает ответа от адресуемого абонента не более 800 мсек. Если за указанное время поступил ответ, он транслируется на интерфейс RS-232 в формате сетевого протокола. Если ответ не поступил, интерфейсные средства отменяют фазу ожидания ответа от данного абонента. После этого ответы от абонента прибором-ретранслятором игнорируются.

В случае совпадения поля адреса в теле запроса в сеть с собственным сетевым адресом прибора-ретранслятора обработка идет обычным образом, но в сеть запрос не транслируется. Широковещательный запрос выполняют все абоненты на сети, в том числе прибор-ретранслятор. Формат запроса на трансляцию в сеть приведен ниже:

![](_page_22_Picture_1078.jpeg)

Поле длины содержит количество байт в запросе, без учета стартовой преамбулы. Поле данных содержит тело сетевого запроса в формате:

![](_page_22_Picture_1079.jpeg)

**В теле сетевого запроса поле адреса выбирает сетевого абонента, поле длины количество байт в теле, управляющее поле – действие, поле данных дополнительную информацию. Поле контрольной суммы в теле отсутствует. Весь запрос завершает контрольная сумма на все байты запроса. Дополнение тела полем контрольной суммы и изменением формата кадра символа занимается прибор-ретранслятор. Ответ от сетевого абонента в интерфейс RS-232 передается в формате:** 

![](_page_22_Picture_1080.jpeg)

**В случае отсутствия ответа из сети прибор-ретранслятор никакого ответа в интерфейс RS232 не отправляет.** Надо заметить, что ответ из сети или от прибора-ретранслятора приходит в сетевом формате с учетом поля адреса и контрольной суммы пакета**.** 

#### **Список параметров**

#### **Таблица 8 Список параметров**

![](_page_22_Picture_1081.jpeg)

![](_page_23_Picture_594.jpeg)

![](_page_24_Picture_487.jpeg)

#### **изм. Диапазон значений Наименование параметра Функция чтения/записи Миним. доступ** - мин 0 – 600000 Счетчики времени 059H/05AH Сервис dK  $- 0.5 - 1.5$ Поверочный коэффициент в точке T/R 05СH/05ВH Поверка - KM  $\vert$  -  $\vert$  0 – 3 Способ контроля небаланса масс между подающим и обратным трубопроводам 05ЕН/05DH Сервис  $KW$   $0-5$  Способ контроля тепла осоо контроля тепла<br>по системе ГВС 060H/05FH Сервис - сек 5 – 360 Интервал накопления импульсов

![](_page_25_Picture_565.jpeg)

Тепловая мощность | 0A5H/- Работа

**Примеча ние**

Расширен ие для версии 20.19.11.0 0

Расширен ие для версии 20.19.11.0 0

0A8H

Установк а единиц – функция 0A8H

**Условное обозначение** **Ед.** 

Е  $\Gamma_{\mathbf{q}}$ 

![](_page_26_Picture_554.jpeg)

# **Описание функций обмена**

Общие обозначения:

**Byte#, Byte** – 8 битный байт

**ASCIIZ** - строка символов в кодировке 866 с завершающим нулем. Символ десятичного разделителя чисел с плавающей запятой – точка.

# **Таблица 9 Описание функций обмена**

![](_page_27_Picture_638.jpeg)

![](_page_28_Picture_674.jpeg)

![](_page_29_Picture_632.jpeg)

![](_page_30_Picture_701.jpeg)

![](_page_31_Picture_613.jpeg)

![](_page_32_Picture_583.jpeg)

![](_page_33_Picture_676.jpeg)

![](_page_34_Picture_443.jpeg)

![](_page_35_Picture_573.jpeg)

![](_page_36_Picture_676.jpeg)

![](_page_37_Picture_548.jpeg)

## **Структура архива**

## **Общие положения**

Архив тепловычислителя представляет собой структурированный массив записей, расположенных в энергонезависимой памяти объемом 128 Кб. Логически архив разбит на две части:

- основной
- и дополнительный.

Каждая часть в свою очередь состоит из 3 типов массивов:

- часовых
- суточных
- месячных.

Обобщенная структура архива показана на рис.1.

![](_page_38_Figure_0.jpeg)

#### **Рисунок 2 Обобщенная структура архива тепловычислителя Взлет ТСР**

## **Структура записей**

Каждая запись – это последовательность полей, имеющая один и тот же размер (в байтах) в соответствующем массиве записей. Записи в основном и дополнительном архивах, находящиеся по одному и тому же логическому адресу, обладают одним и тем же размером, но структуры у них различны. Размеры записей приведены в Таблица 10:

#### **Таблица 10**

![](_page_38_Picture_448.jpeg)

Каждый массив состоит из различного количества записей. Размеры (в записях) массивов приведены в Таблица 11:

#### **Таблица 11**

![](_page_38_Picture_449.jpeg)

Массив имеет циклическую структуру и заполняется последовательно, начиная с начального адреса. При переполнении массива следующая запись записывается на место самой старой записи. Запись часового массива основного архива состоит из следующих полей:

#### **Таблица 12**

![](_page_38_Picture_450.jpeg)

![](_page_39_Picture_762.jpeg)

Запись часового массива дополнительного архива состоит из следующих полей:

## **Таблица 13**

![](_page_39_Picture_763.jpeg)

![](_page_40_Picture_623.jpeg)

Записи для суточного и месячного массивов по расположению полей совпадают между собой и отличаются от часовых записей только отсутствием поля со смещением 0х28.

#### **Адресация записей**

Для доступа к записям архива используются две функции:

- 0х08 возвращает запись основного архива
- 0х18 возвращает запись дополнительного архива.

Тело запросов имеет следующий формат:

**Hi(Adr), Lo(Adr), Pattern, 0x00** 

**Hi(Adr) –** старший байт 16-битного адреса записи;

**Lo(Adr) –** младший байт 16-битного адреса записи;

**Pattern** – последовательность байт 0х20, равных длине записи;

Тело ответов имеет следующий формат:

**Hi(Adr), Lo(Adr), Record** 

**Record –** запрашиваемая запись.

Адрес записи вычисляется по формуле:

**Adr** = **StartAdr** + ((**AbsDay** ·24 + H) mod **ArchiveSize**) · **RecordSize AbsDay** =  $(Y - 1)$  ·365 +  $((Y - 1)$  div 4) + **DayInYear**  $\bf DayInYear = Davis[M-1] + D + (M>2)LeapYear$ **LeapYear** = (Y mod  $4 = 0$ )(Y mod  $100 = 0$ ) + (Y mod  $400 = 0$ ) **Days[] = {0,31,59,90,120,151,181,212,243,273,304,334}** 

где

**ArchiveSize –** размер архива (см. Таблица 11); **RecordSize –** размер записи (см. Таблица 10); **StartAdr –** адрес начала массива записей (см. Таблица 14); H,D,M,Y – час, день, месяц, год записи; mod - возвращает остаток от деления; div –возвращает результат деления нацело.

**Таблица 14** 

![](_page_40_Picture_624.jpeg)

Числа в формате 32-битный IEEE-754 передаются, начиная с младшего байта. Многобайтные целые числа передаются, начиная со старшего байта.

#### **Диагностика прибора**

Диагностика прибора состоит из трех слов состояний, которые дают точную информацию о характере неисправности. Каждый из информационных кодов имеет свой номер, и, при возникновении неисправности, в

## **Слово внутренних ошибок**

## **Таблица 15 Слово ошибок**

![](_page_41_Picture_588.jpeg)

## **Слово нештатных ситуаций**

#### **Таблица 16 Слово нештатных ситуаций**

![](_page_41_Picture_589.jpeg)

![](_page_42_Picture_288.jpeg)

асход теплоносителя в 1Р 1 ниже<br>pacxoдa теплоносителя в ТР 2  $Q_2 > K_{np} \cdot Q_1$  -

асход теплоносителя в TP 5  $Q_5 > K_{np} \cdot Q_4$  -<br>расхода теплоносителя в TP 5

## **Слово отказов датчиков**

## **Таблица 17 Слово отказов**

Код Номер

![](_page_42_Picture_289.jpeg)

 $17$  16 Расход теплоносителя в ТР 1 ниже

18 17 Расход теплоносителя в ТР 4 ниже

# **Описание функций обмена информацией с приборами «Взлет ЭР» исполнения ЭРСВ-01Х**

## **Введение**

Стандартные расходомеры "Взлет ЭРСВ" поддерживают два режима соединения:

- Двухточечное соединение (Point-to-point connection),
- Многоточечное соединение (Multipoint connection).

Двухточечное соединение – это соединение, устанавливаемое между двумя станциями данных для передачи данных.

Многоточечное соединение – это соединение между более чем двумя станциями данных для передачи данных.

В качестве интерфейса связи используется RS232-совместимый последовательный интерфейс. Расходомеры могут опрашиваться непосредственно с ПК или через модем.

Для обоих типов соединения используется техника master-slave, при которой только одно устройство (ведущий) может инициировать транзакции (запросы). Остальные устройства (ведомые) отвечают запрошенными данными или выполняют требуемое действие.

Ведущий может обращаться к индивидуальным ведомым или инициировать широковещательный запрос ко всем устройствам на сети.

## **Формат символа (Character format)**

Для передачи 8-битного байта используется следующий формат символа:

- 1 старт бит,
- 8 бит данных, LSB отправляется первым,
- бит паритета отсутствует,
- 2 стоп бита.

## **Синхронизация сообщений (Message framing)**

Каждое сообщение начинается с интервала прослушивания линии, длительность не менее 3.5 длительности передачи символа. После этого интервала передается либо поле адреса, либо поле длины, в зависимости от режима соединения. После передачи последнего символа в сообщении интервал не менее 3.5 длительности символа отмечает окончание сообщения.

Все сообщение должно передаваться непрерывным потоком. Если символ поступает от ведущего до истечения интервала прослушивания, символ игнорируется и предполагается, что следующий символ будет первым полем нового сообщения.

Ответ от ведомого устройства передается непрерывным потоком. При ошибке передачи от ведущего устройства, ответ не возвращается.

Типичный формат запроса показан ниже:

![](_page_43_Picture_657.jpeg)

## **Поле адреса (Address field)**

Допустимые адреса ведомых устройств находятся в диапазоне 0…31. Индивидуальные адреса ведомых устройств находятся в диапазоне 1…31. Ведущий запрашивает ведомое устройство, помещая адрес ведомого в поле адреса сообщения. Когда ведомый отправляет ответ, он помещает свой собственный адрес в адресное поле ответа.

#### Адрес 0 используется как широковещательный адрес, который опознают все ведомые устройства. Ответ на широковещательный запрос не отправляется.

## **Поле длины (Length field)**

Поле длины содержит количество байт в сообщении, исключая поле адреса. Если количество байт в запросе от ведущего превышает размер приемного буфера ведомого, запрос игнорируется и выставляется флаг ошибки в слове состояния с номером 7.

## **Управляющее поле (Control field)**

Код управляющего поля говорит ведомому какой вид работы надо выполнить.

## **Поле контрольной последовательности (Check field)**

Контрольная сумма вычисляется по всем байтам сообщения, исключая поле адреса.

Правило вычисления следующее: суммируются по модулю 2 все байты, начиная с поля длины. Полученное значение дополняется до 256. Результирующее поле добавляется в конец сообщения. При приеме сообщения полученное поле сравнивается с вычисленным по байтам сообщения. При обнаружении несовпадения, сообщение отбрасывается и выставляется флаг в слове состояния с номером 8.

## **Режим двухточечного соединения (Point-to-point mode)**

В двухточечном режиме поле адреса в кадре запроса отсутствует.

Широковещательный запрос не поддерживается.

Общий формат ответа:

![](_page_44_Picture_571.jpeg)

## **Режим многоточечного соединения (Multipoint mode)**

В этом режиме ответы от ведомого отправляются с учетом задержки ответа (диапазон изменения задержки от 0 до 1000 мсек с шагом 10 мсек).

Общий формат ответа:

![](_page_44_Picture_572.jpeg)

#### **Настройка параметров последовательной связи**

Стандартные расходомеры "Взлет ЭРСВ" позволяют пользователю установить следующие параметры связи:

![](_page_44_Picture_573.jpeg)

![](_page_45_Picture_714.jpeg)

Ответ на запрос установки нового параметра связи формируется с учетом старого значения. Следующий запрос обрабатывается с учетом нового значения. Например, при изменении скорости связи с 9600 на 4800 ответ отправляется на скорости 9600, а следующий запрос ожидается на скорости 4800.

#### **Определение настроек последовательной связи**

При отсутствии ответа от приборов настройки связи определяются следующим образом: В течении 1 минуты дождаться появления на экране индикатора окна настроек связи вида

![](_page_45_Picture_715.jpeg)

Это окно появляется только при адресном подключении к прибору. На первой строчке отображается адрес прибора в сети (от 1 до 31), затем скорость соединения (от 1200 до 19200). На второй строчке задержка ответа. Параметры интерфейса принудительно выводятся каждую минуту.

Если окно не появляется, значит режим соединения двухточечный и единственным параметром, влияющим на обмен с прибором, является скорость обмена. Последовательно, начиная со скорости 19200, выдать команду 04FH. Если в течении 500 мсек ответ от прибора не последовал, перейти на более низкую скорость. Если на всех скоростях ответ не получен, причина либо в неправильном подключении кабеля, либо физическая неисправность интерфейса.

### **Диагностические сообщения интерфейса**

![](_page_45_Picture_716.jpeg)

### **Описание функций обмена**

#### **Byte** – 8-битный байт.

**ASCIIZ** – строка символов в кодировке 866 с завершающим нулем. Символ десятичного разделителя чисел с плавающей запятой – точка.

![](_page_45_Picture_717.jpeg)

![](_page_46_Picture_785.jpeg)

![](_page_47_Picture_741.jpeg)

![](_page_48_Picture_803.jpeg)

## **Слово состояния**

Слово состояния содержит номера кодов, которые дают точную информацию о характере неисправности. Каждый из информационных кодов имеет свой вес, и, при возникновении неисправности, в слово состояния записывается соответствующий вес. Если работа расходомера-счетчика нарушается дважды, то вес первого информационного кода арифметически прибавляется к значению второго кода и записывается в слово состояния.

Слово состояния может содержать максимум 16 номеров кодов. Информационные коды имеют следующие значения:

![](_page_48_Picture_804.jpeg)

![](_page_49_Picture_817.jpeg)